# Package 'epivizrChart'

October 16, 2018

<span id="page-0-0"></span>Title R interface to epiviz web components

Version 1.2.0

Description This package provides an API for interactive visualization of genomic data using epiviz web components. Objects in R/BioConductor can be used to generate interactive R markdown/notebook

documents or can be visualized in the R Studio's default viewer.

Imports epivizrData (>= 1.5.1), epivizrServer, htmltools, rjson, methods

Suggests testthat, roxygen2, knitr, Biobase, GenomicRanges, S4Vectors, IRanges, SummarizedExperiment, antiProfilesData, hgu133plus2.db, Mus.musculus, BiocStyle, Homo.sapiens

Collate 'utils.R' 'EpivizChartDataMgr-class.R' 'EpivizWebComponent-class.R' 'EpivizViewComponent-class.R' 'EpivizDataSource-class.R' 'EpivizEnvironment-class.R' 'EpivizChart-class.R' 'EpivizNavigation-class.R' 'EpivizCharts-classes.R' 'vignette\_data.R' 'util-inits.R'

#### VignetteBuilder knitr

**Depends**  $R (= 3.4.0)$ 

License Artistic-2.0

Encoding UTF-8

LazyData true

biocViews Visualization, GUI

RoxygenNote 6.0.1

git\_url https://git.bioconductor.org/packages/epivizrChart

git\_branch RELEASE\_3\_7

git\_last\_commit 40d9dc3

git last commit date 2018-04-30

Date/Publication 2018-10-15

Author Brian Gottfried [aut], Jayaram Kancherla [aut], Hector Corrada Bravo [aut, cre]

Maintainer Hector Corrada Bravo <hcorrada@gmail.com>

## <span id="page-1-0"></span>R topics documented:

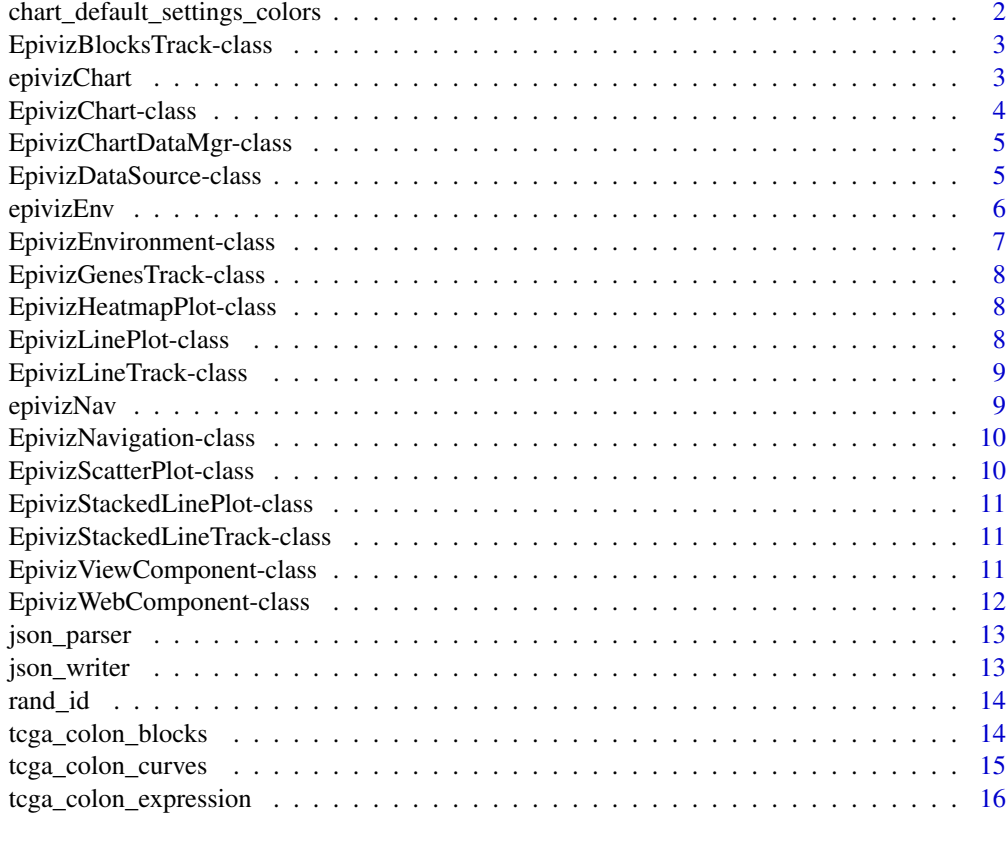

#### **Index** [17](#page-16-0)

chart\_default\_settings\_colors

*Get default chart settings and colors*

#### Description

Get default chart settings and colors

#### Usage

chart\_default\_settings\_colors(chart\_type)

#### Arguments

chart\_type chart type

#### Value

list of settings and colors

<span id="page-2-0"></span>EpivizBlocksTrack-class

*Data container for an Epiviz Blocks Track.*

#### Description

Data container for an Epiviz Blocks Track.

#### Methods

get\_component\_type() Get component type for prefix of random id generator get\_default\_colors() Get default colors get\_default\_settings() Get default settings get\_name() Get name of Epiviz Web Component

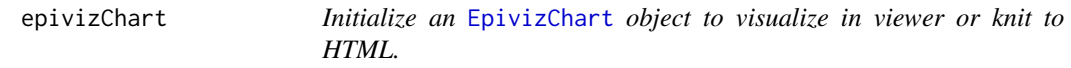

#### Description

Initialize an [EpivizChart](#page-3-1) object to visualize in viewer or knit to HTML.

#### Usage

```
epivizChart(data_obj = NULL, measurements = NULL, datasource_name = NULL,
 parent = NULL, chart = NULL, chr = NULL, start = NULL, end = NULL,
 settings = NULL, colors = NULL, ...)
```
#### Arguments

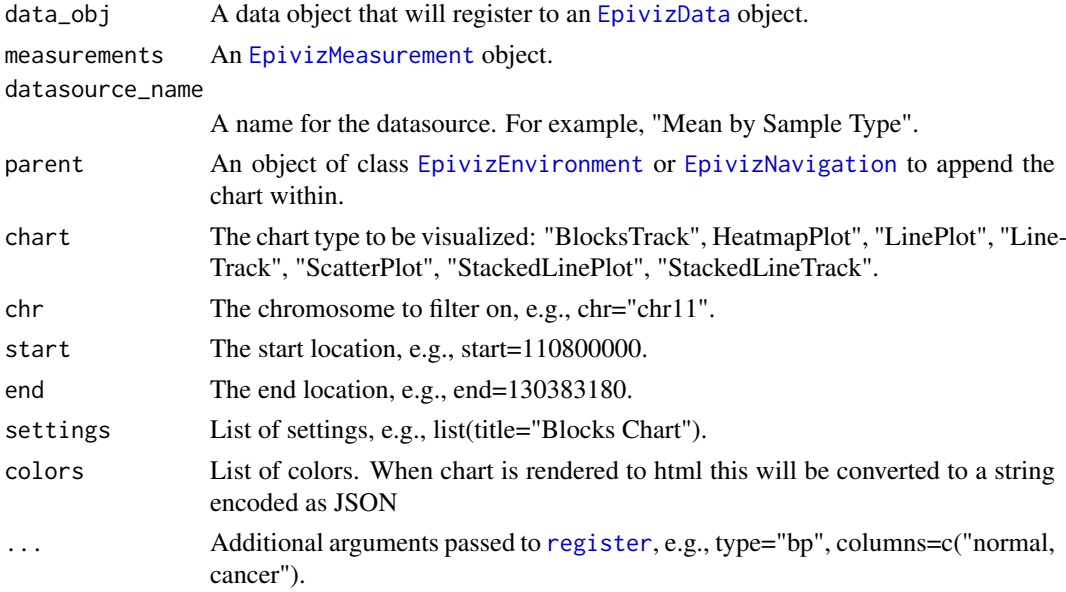

#### <span id="page-3-0"></span>Value

An object of class [EpivizChart](#page-3-1).

#### Examples

```
data(tcga_colon_blocks)
start <- 99800000
end <- 103383180
blocks_track <- epivizChart(tcga_colon_blocks, chr="chr11", start=start, end=end)
# See package vignette for more examples.
```
EpivizChart-class *Data container for an Epiviz chart component.*

#### <span id="page-3-1"></span>Description

Data container for an Epiviz chart component.

#### Fields

data (list) Values of an epiviz chart's data attribute. colors (character) Epiviz chart's colors attribute. settings (list) Epiviz chart's settings attribute. parent An object of class [EpivizEnvironment](#page-6-1) where chart is appended.

#### Methods

get\_attributes() Get attributes for rendering chart get\_available\_settings() Get available settings get\_colors() Get chart colors get\_data() Get chart data get\_parent() Get parent get\_settings() Get chart settings navigate(chr, start, end) Navigate chart to a genomic location chr Chromosome start Start location end End location render\_component() Render to html revisualize(chart\_type) Revisualize chart as the given chart type chart type The type of chart to be visualized (BlocksTrack, HeatmapPlot, LinePlot, Line-Track, ScatterPlot, StackedLinePlot, StackedLineTrack) set\_colors(colors) Set chart colors set\_data(data) Set chart data

set\_settings(settings) Modify current settings

settings List of new settings. Call get available settings for settings available to modify.

<span id="page-4-0"></span>EpivizChartDataMgr-class

*Class providing data manager for epiviz charts.*

#### <span id="page-4-2"></span>Description

Class providing data manager for epiviz charts.

#### Fields

.ms\_list (environment) List of measurment records

.ms\_idCounter (integer) Counter for ID generator

#### Methods

- add\_measurements(obj, datasource\_name = NULL, datasource\_obj\_name = deparse(substitute(obj)), .. Register measurements in data manager
- get\_data(measurements, chr = NULL, start = NULL, end = NULL) Get data from data mgr based on measurements, chr, start, and end

measurements List of EpivizMeasurements

chr Chromosome

start Start location

end End location

rm\_all\_measurements() Remove all registered measurements

rm\_measurements(ms\_obj\_or\_id) Remove registered measurements from a given data object

EpivizDataSource-class

*Data container for an Epiviz Data Source component.*

#### <span id="page-4-1"></span>Description

Data container for an Epiviz Data Source component.

#### Fields

provider\_type (character) provider\_id (character) provider\_url (character)

#### Methods

get\_attributes() Get attributes for rendering web component

get\_component\_type() Get component type for prefix of random id generator

get\_name() Get name of Epiviz Web Component

get\_provider\_id() Get provider id

get\_provider\_type() Get provider type

get\_provider\_url() Get provider url

render\_component() Render to html

set\_provder\_url(url) Set provider url

set\_provider\_id(id) Set provider id

set\_provider\_type(type) Set provider type

epivizEnv *Initialize an* [EpivizEnvironment](#page-6-1) *object.*

#### Description

Initialize an [EpivizEnvironment](#page-6-1) object.

#### Usage

```
epivizEnv(chr = NULL, start = NULL, end = NULL, interactive = FALSE,
  ...)
```
#### Arguments

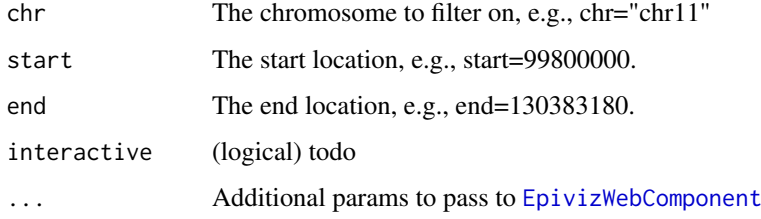

#### Value

An object of class [EpivizEnvironment](#page-6-1)

#### Examples

```
epiviz <- epivizEnv(chr="chr11", start=99800000, end=103383180)
```
<span id="page-5-0"></span>

<span id="page-6-0"></span>EpivizEnvironment-class

*Data container for an Epiviz environment component.*

#### <span id="page-6-1"></span>Description

Data container for an Epiviz environment component.

#### Fields

charts List of class [EpivizViewComponent](#page-10-1) used to track nested elements.

interactive Logical value of whether componenet is interactive with data source componenet..

epiviz\_ds [EpivizDataSource](#page-4-1) object for interactive documents.

#### Methods

add\_data(...) Add data to environment's data manager

... Arguments for add\_measurements and register, e.g., data, datasource\_name, datasource\_obj\_name, type, etc

append\_chart(chart) Append chart or navigation to environment

get\_charts() Get charts within environment

get\_component\_type() Get component type for prefix of random id generator

get\_measurements() Get measurements

get\_name() Get name of Epiviz Web Component

get\_rows(...) Get row data from environment's data manager

get\_values(...) Get value data from environment's data manager

init\_region(chr = NULL, start = NULL, end = NULL) Initialize navigation based on a genomic region

chr Chromosome

start Start location

end End location

init\_regions(regions) Initialize navigations based on genomic regions

regions List of named lists of genomic locations, e.g., list(list(chr='chr11', start=99800000, end=103383180))

is interactive() Return whether the environment is interactive with a data source

navigate(chr = NULL, start = NULL, end = NULL) Navigate environment to genomic location

chr Chromosome

start Start location

end End location

order\_charts(ordered\_charts) Order the charts within an environment

charts An ordered list of EpivizViewComponent objects

plot(...) Plot an EpivizChart within the environment

... Arguments for epivizChart

```
remove_all_charts() Remove all charts from environment
remove_chart(chart) Remove chart from environment
render_component() Render to html
set_charts(charts) Set charts of environment
```

```
EpivizGenesTrack-class
```
*Data container for an Epiviz Genes Track.*

#### Description

Data container for an Epiviz Genes Track.

#### Methods

get\_component\_type() Get component type for prefix of random id generator get\_default\_colors() Get default colors get\_default\_settings() Get default settings get\_name() Get name of Epiviz Web Component

EpivizHeatmapPlot-class

*Data container for an Epiviz Heatmap Plot.*

#### Description

Data container for an Epiviz Heatmap Plot.

#### Methods

get\_component\_type() Get component type for prefix of random id generator get\_default\_colors() Get default colors get\_default\_settings() Get default settings get\_name() Get name of Epiviz Web Component

EpivizLinePlot-class *Data container for an Epiviz Line Plot.*

#### Description

Data container for an Epiviz Line Plot.

#### Methods

get\_component\_type() Get component type for prefix of random id generator get\_default\_colors() Get default colors get\_default\_settings() Get default settings get\_name() Get name of Epiviz Web Component

<span id="page-7-0"></span>

<span id="page-8-0"></span>EpivizLineTrack-class *Data container for an Epiviz Line Track.*

#### Description

Data container for an Epiviz Line Track.

#### Methods

get\_component\_type() Get component type for prefix of random id generator

get\_default\_colors() Get default colors

get\_default\_settings() Get default settings

get\_name() Get name of Epiviz Web Component

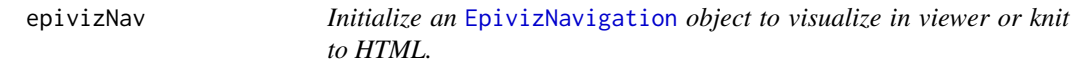

#### Description

Initialize an [EpivizNavigation](#page-9-1) object to visualize in viewer or knit to HTML.

#### Usage

```
epivizNav(chr = NULL, start = NULL, end = NULL, parent = NULL, ...)
```
#### Arguments

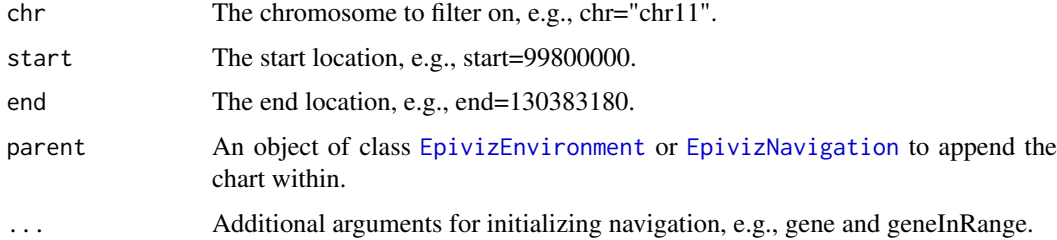

#### Value

An object of class [EpivizNavigation](#page-9-1).

#### Examples

epiviz <- epivizNav(chr="chr11", start=99800000, end=103383180)

#### <span id="page-9-0"></span>EpivizNavigation-class

*Data container for an Epiviz navigation component.*

#### <span id="page-9-1"></span>Description

Data container for an Epiviz navigation component.

#### Fields

gene (character) Gene

geneInRange (character) Nearest Gene in range.

parent An object of class [EpivizEnvironment](#page-6-1) where navigation is appended.

#### Methods

clone\_charts(charts) Clone EpivizCharts and append to navigation. Each chart must already exist in the navigation's data manager, otherwise an error will occur when attempting to intialize using their measurements

charts list of EpivizCharts whose data exists in the navigation's data manager

get\_attributes() Get attributes for rendering chart

get\_component\_type() Get component type for prefix of random id generator

get\_gene() Get gene

get\_geneInRange() Get gene in range

get\_name() Get name of Epiviz Web Component

set\_gene(gene) Set gene

set\_geneInRange(gene) Set step ratio

EpivizScatterPlot-class

*Data container for an Epiviz Scatter Plot.*

#### Description

Data container for an Epiviz Scatter Plot.

#### Methods

get\_component\_type() Get component type for prefix of random id generator get\_default\_colors() Get default colors get\_default\_settings() Get default settings get\_name() Get name of Epiviz Web Component

<span id="page-10-0"></span>EpivizStackedLinePlot-class

```
Data container for an Epiviz Stacked Line Plot.
```
#### Description

Data container for an Epiviz Stacked Line Plot.

#### Methods

get\_component\_type() Get component type for prefix of random id generator get\_default\_colors() Get default colors get\_default\_settings() Get default settings get\_name() Get name of Epiviz Web Component

EpivizStackedLineTrack-class

*Data container for an Epiviz Stacked Line Track.*

#### Description

Data container for an Epiviz Stacked Line Track.

#### Methods

get\_component\_type() Get component type for prefix of random id generator get\_default\_colors() Get default colors get\_default\_settings() Get default settings get\_name() Get name of Epiviz Web Component

EpivizViewComponent-class

*Data container for an Epiviz web component.*

#### <span id="page-10-1"></span>Description

Data container for an Epiviz web component.

#### Fields

chr (CharacterOrNULL) Chromosome location.

start (NumericOrNULL) Start location.

end (NumericOrNULL) End location.

measurements (ListOrNULL) list of measurements of class [EpivizMeasurement](#page-0-0).

#### Methods

get\_attributes() Get attributes for rendering web component

get\_chr() Get chromosome get\_end() Get end get\_measurements() Get measurements get\_start() Get start set\_chr(chr) Set the chromosome set\_end(end) Set end set\_measurements(ms) Set measurements set\_start(start) Set start

EpivizWebComponent-class

*Data container for an Epiviz Web component.*

#### <span id="page-11-1"></span>Description

Data container for an Epiviz Web component.

#### Fields

data\_mgr [EpivizChartDataMgr](#page-4-2) name (character) Epiviz chart type (tag name). class (CharacterOrNULL) Epiviz chart's class attribute. id (character) Epiviz chart's id attribute.

#### Methods

get\_attributes() Get attributes for rendering web component get\_class() Get class get\_data\_mgr() Get data manager get\_id() Get id get\_name() Get name of Epiviz Web Component set\_class(class) Set chart class set\_id(id) Set chart id set\_name(name) Set name

<span id="page-11-0"></span>

<span id="page-12-0"></span>

#### Description

Currently this just renames [fromJSON](#page-0-0) in the rjson package.

#### Usage

```
json_parser(json_str, file, method = "C", unexpected.escape = "error")
```
#### Arguments

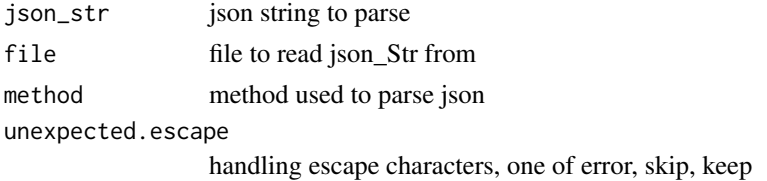

#### Value

a JSON object

#### See Also

[fromJSON](#page-0-0)

#### Examples

json\_parser('{"a":true, "b":false, "c":null}')

json\_writer *JSON writer used by this package*

#### Description

Currently this just renames [toJSON](#page-0-0) in the rjson package.

#### Usage

 $json\_writer(x, method = "C")$ 

#### Arguments

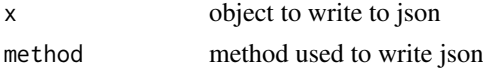

#### Value

a string with JSON encoding of object

#### See Also

[toJSON](#page-0-0)

#### Examples

json\_writer(1:10)

### rand\_id *Random ID generator for epiviz charts*

#### Description

Random ID generator for epiviz charts

#### Usage

rand\_id( $prefix = "")$ 

#### Arguments

prefix prefix for random ID

#### Value

random ID

tcga\_colon\_blocks *Example methylation data (blocks) for epivizr vignette.*

#### Description

Example results from methylation analysis of human chromosome 11 using the [minfi-package](#page-0-0) package of TCGA 450k beadarray samples. This object contains large regions of methylation difference between tumor and normal samples obtained from [blockFinder](#page-0-0).

#### Usage

tcga\_colon\_blocks

#### Format

A [GRanges](#page-0-0) object with 129 and mcols:

value average smooth methylation difference within block

area block area estimate (abs(value) \* length)

cluster id of cluster blockgroup within which block occurs

indexStart index of first cluster in block

indexEnd index of last cluster in block

<span id="page-13-0"></span>

<span id="page-14-0"></span>L number of clusters in block

clusterL number of probes in block

p.value permutation p.value based on difference conditioned on length

fwer family-wise error rate estimate based on difference conditioned on length

p.valueArea permutation p.value based on area

fwerArea family-wise error rate estimate based on area

#### Value

A [GRanges](#page-0-0) object.

#### Source

TCGA project: <https://tcga-data.nci.nih.gov/tcga/>

tcga\_colon\_curves *Example methylation data (smoothed methylation levels) for epivizr vignette*

#### Description

Example results from methylation analysis of human chromosome 11 using the [minfi-package](#page-0-0) package of TCGA 450k beadarray samples. This object contains probe cluster level methylation estimates from [blockFinder](#page-0-0).

#### Usage

tcga\_colon\_curves

#### Format

A [GRanges](#page-0-0) object with 7135 ranges and mcols:

id probe cluster id

type probe cluster type

blockgroup probe cluster block group

diff raw methylation percentage difference between normal and tumor

smooth smooth methylation percentage difference between normal and tumor

normalMean mean methylation estimate for normal samples

cancerMean mean methylation estimate for cancer samples

#### Value

A [GRanges](#page-0-0) object.

#### Source

TCGA project: <https://tcga-data.nci.nih.gov/tcga/>

<span id="page-15-0"></span>tcga\_colon\_expression *Example exon-level RNAseq data from TCGA project for epivizr vignette.*

#### Description

A [RangedSummarizedExperiment](#page-0-0) object containing exon-level counts from RNAseq data for colon tumor and normal tissue from the TCGA project. Only exons in human chromosome 11 are included.

#### Usage

tcga\_colon\_expression

#### Format

A [RangedSummarizedExperiment](#page-0-0) object with 12,800 rows (exons) and 40 samples.

assay(tcga\_colon\_expression) exon-level count matrix

colData(tcga\_colon\_expression) a DataFrame containing sample information. Normal/Tumor status is given in column sample\_type

#### Value

A [RangedSummarizedExperiment](#page-0-0) object.

#### Source

TCGA project: <https://tcga-data.nci.nih.gov/tcga/>

# <span id="page-16-0"></span>Index

∗Topic datasets tcga\_colon\_blocks, [14](#page-13-0) tcga\_colon\_curves, [15](#page-14-0) tcga\_colon\_expression, [16](#page-15-0) blockFinder, *[14,](#page-13-0) [15](#page-14-0)* chart\_default\_settings\_colors, [2](#page-1-0) EpivizBlocksTrack *(*EpivizBlocksTrack-class*)*, [3](#page-2-0) EpivizBlocksTrack-class, [3](#page-2-0) EpivizChart, *[3,](#page-2-0) [4](#page-3-0)* EpivizChart *(*EpivizChart-class*)*, [4](#page-3-0) epivizChart, [3](#page-2-0) EpivizChart-class, [4](#page-3-0) EpivizChartDataMgr, *[12](#page-11-0)* EpivizChartDataMgr *(*EpivizChartDataMgr-class*)*, [5](#page-4-0) EpivizChartDataMgr-class, [5](#page-4-0) EpivizData, *[3](#page-2-0)* EpivizDataSource, *[7](#page-6-0)* EpivizDataSource *(*EpivizDataSource-class*)*, [5](#page-4-0) EpivizDataSource-class, [5](#page-4-0) epivizEnv, [6](#page-5-0) EpivizEnvironment, *[3,](#page-2-0) [4](#page-3-0)*, *[6](#page-5-0)*, *[9,](#page-8-0) [10](#page-9-0)* EpivizEnvironment *(*EpivizEnvironment-class*)*, [7](#page-6-0) EpivizEnvironment-class, [7](#page-6-0) EpivizGenesTrack *(*EpivizGenesTrack-class*)*, [8](#page-7-0) EpivizGenesTrack-class, [8](#page-7-0) EpivizHeatmapPlot *(*EpivizHeatmapPlot-class*)*, [8](#page-7-0) EpivizHeatmapPlot-class, [8](#page-7-0) EpivizLinePlot *(*EpivizLinePlot-class*)*, [8](#page-7-0) EpivizLinePlot-class, [8](#page-7-0) EpivizLineTrack *(*EpivizLineTrack-class*)*, [9](#page-8-0) EpivizLineTrack-class, [9](#page-8-0) EpivizMeasurement, *[3](#page-2-0)*, *[11](#page-10-0)* epivizNav, [9](#page-8-0) EpivizNavigation, *[3](#page-2-0)*, *[9](#page-8-0)*

EpivizNavigation *(*EpivizNavigation-class*)*, [10](#page-9-0) EpivizNavigation-class, [10](#page-9-0) EpivizScatterPlot *(*EpivizScatterPlot-class*)*, [10](#page-9-0) EpivizScatterPlot-class, [10](#page-9-0) EpivizStackedLinePlot *(*EpivizStackedLinePlot-class*)*, [11](#page-10-0) EpivizStackedLinePlot-class, [11](#page-10-0) EpivizStackedLineTrack *(*EpivizStackedLineTrack-class*)*, [11](#page-10-0) EpivizStackedLineTrack-class, [11](#page-10-0) EpivizViewComponent, *[7](#page-6-0)* EpivizViewComponent *(*EpivizViewComponent-class*)*, [11](#page-10-0) EpivizViewComponent-class, [11](#page-10-0) EpivizWebComponent, *[6](#page-5-0)* EpivizWebComponent *(*EpivizWebComponent-class*)*, [12](#page-11-0) EpivizWebComponent-class, [12](#page-11-0) fromJSON, *[13](#page-12-0)* GRanges, *[14,](#page-13-0) [15](#page-14-0)* json\_parser, [13](#page-12-0) json\_writer, [13](#page-12-0) rand\_id, [14](#page-13-0) RangedSummarizedExperiment, *[16](#page-15-0)* register, *[3](#page-2-0)* tcga\_colon\_blocks, [14](#page-13-0) tcga\_colon\_curves, [15](#page-14-0) tcga\_colon\_expression, [16](#page-15-0) toJSON, *[13,](#page-12-0) [14](#page-13-0)*